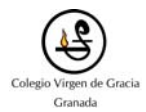

## **1. ARITMÉTICA.**

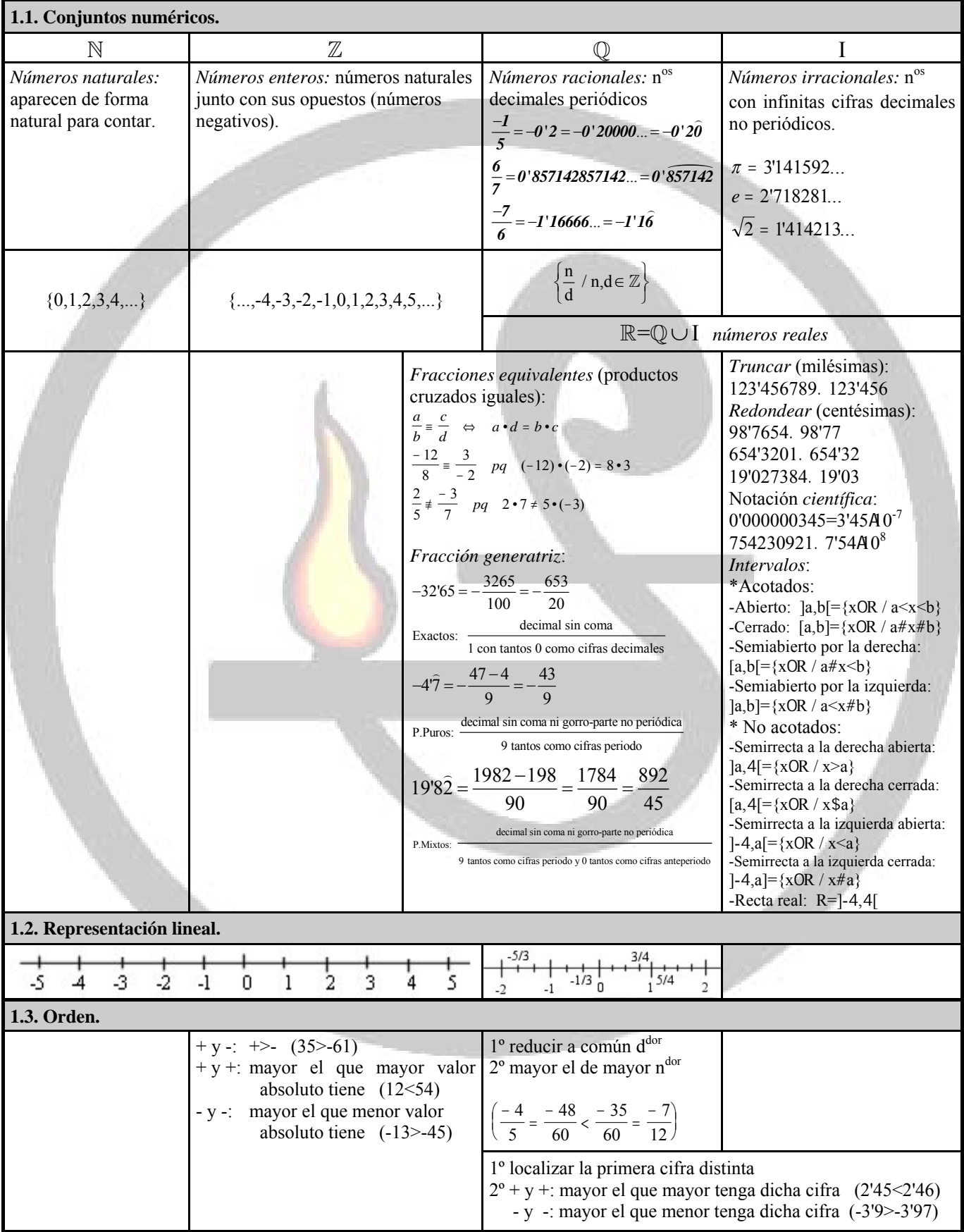

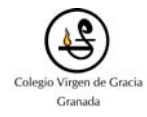

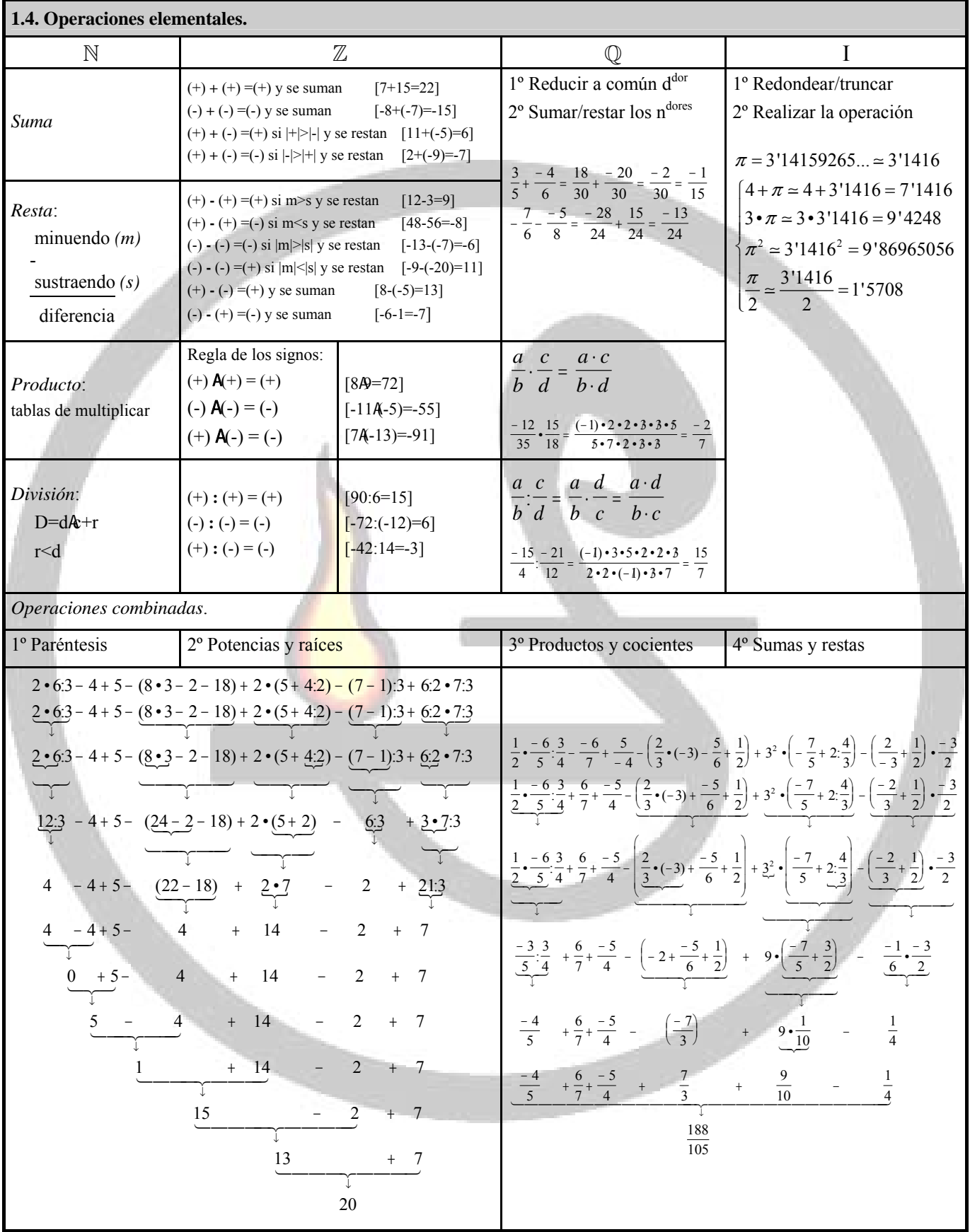

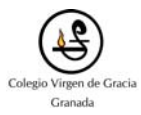

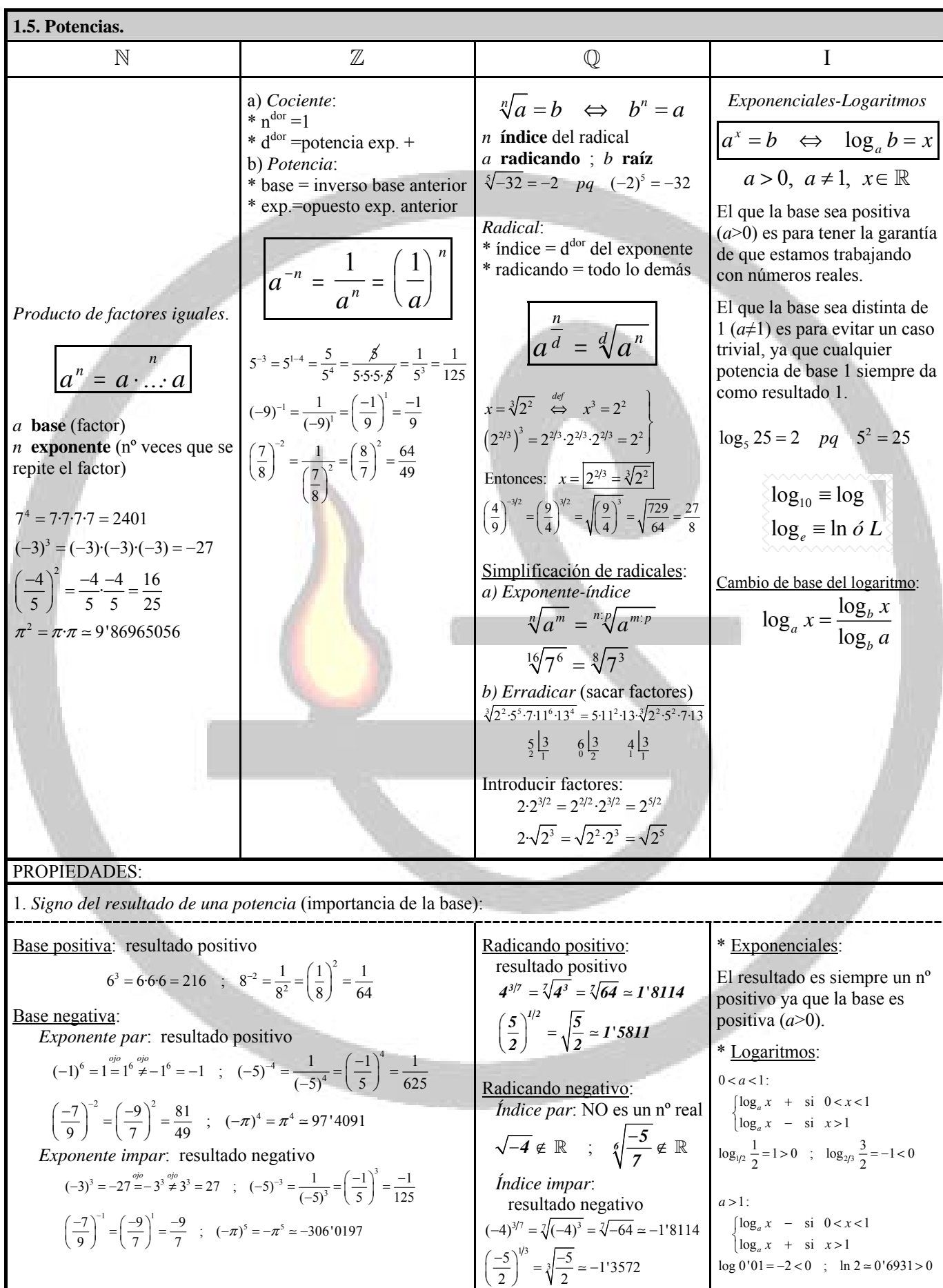

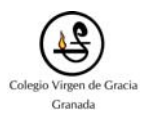

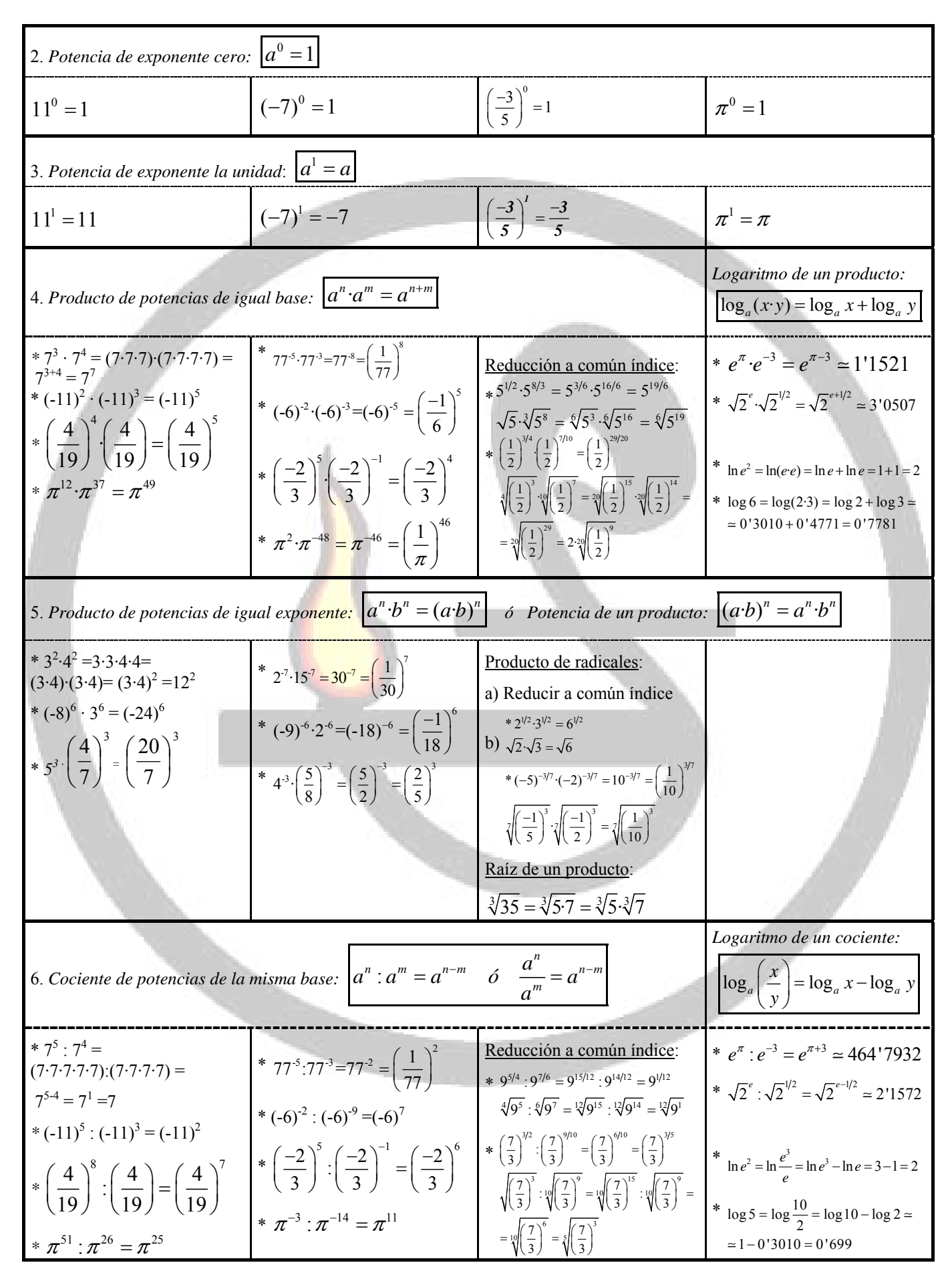

## © José Gallegos Fernández4

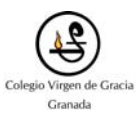

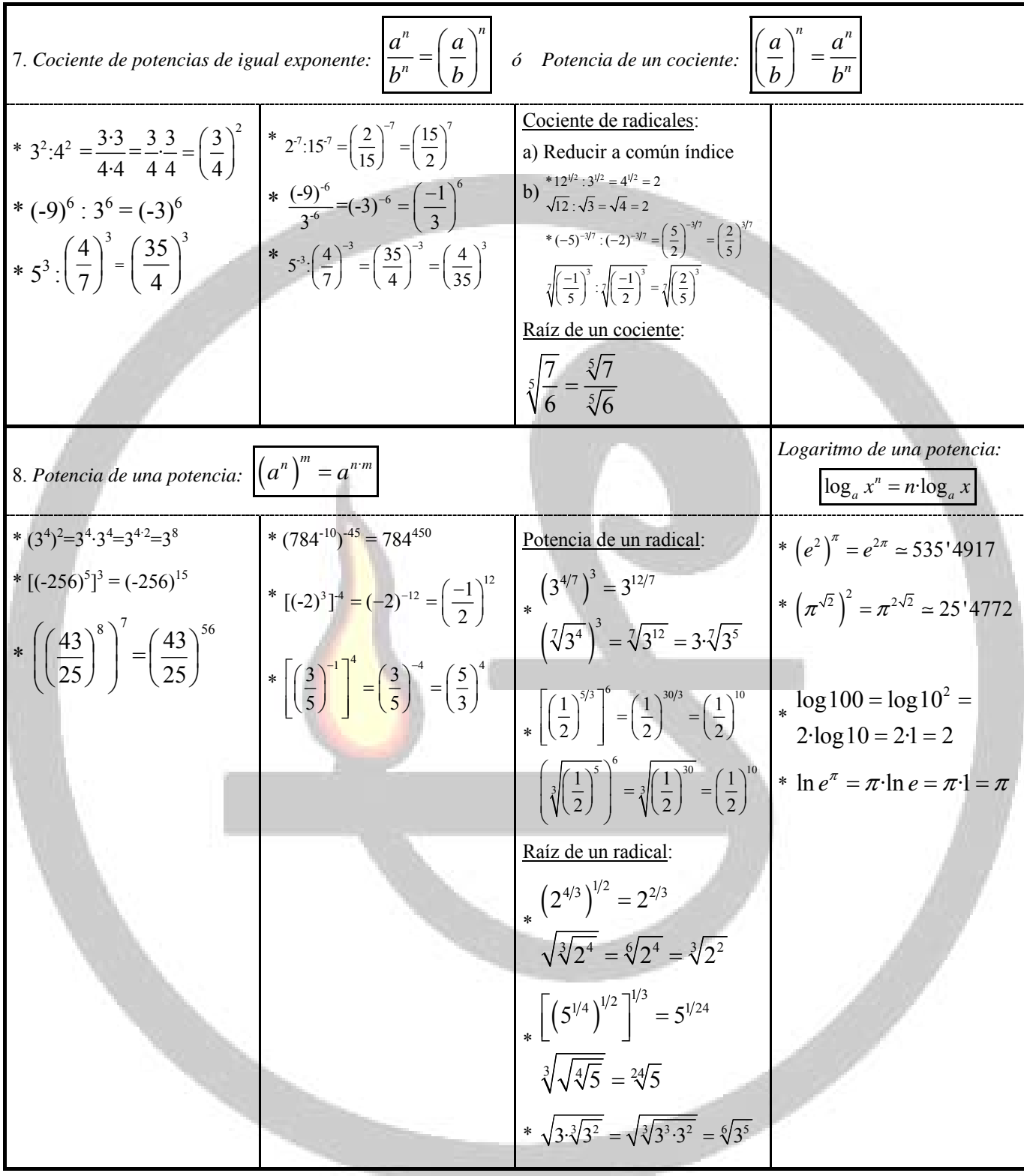